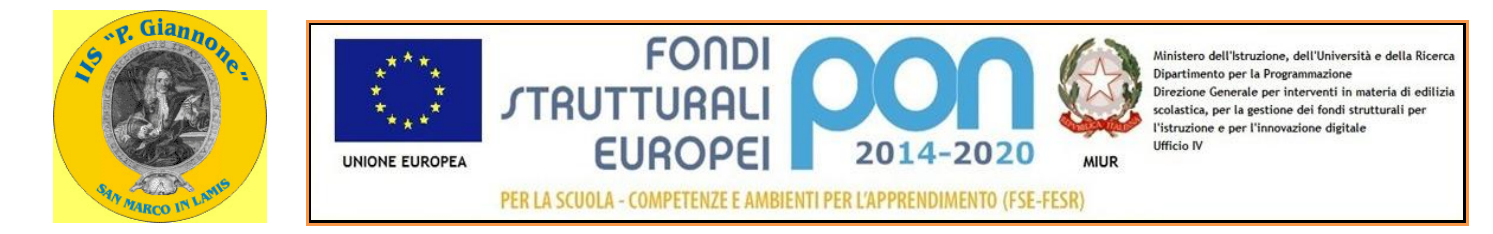

## **ISTITUTO DI ISTRUZIONE SECONDARIA SUPERIORE "P. GIANNONE" Via Pier Giorgio Frassati, 2 -71014 SAN MARCO IN LAMIS (FG)**

**Codice fiscale: 84004020719; Cod. Mecc. FIS021009 - e-mail[:fgis021009@istruzione.it;](mailto:fgis021009@istruzione.it) PEC: [fgis021009@pec.istruzione.it](mailto:fgis021009@pec.istruzione.it)**

# **CAPITOLATO TECNICO DESCRIZIONE STRUMENTAZIONE E ARREDO DEL MODELLO AMBIENTE**

### **TORNIO**

Tornio da attrezzeria CNC: capacità massima di 16" x 48" (406 x 1.219 mm), recinzione dai trucioli, volteggio di 20" (508 mm), azionamento vettoriale da 10 hp (7,5 kW), 1.800 giri/min, mandrino A2-6, sistema di programmazione visiva, pompa del refrigerante, 1 GB di memoria per i programmi, interruttore a chiave per bloccare la memoria, pistola pneumatica, monitor LCD a colori da 15" e porta USB. Presa pezzo, torretta portautensili, portautensili ed utensili inclusi. Diametro di volteggio: sul riparo frontale 20", Sulla slitta trasversale 11"; Capacità: mandrino autocentrante 8", Max cutting diameter 16", Max cutting lenght 48", tra i centri 48"; corse e avanzamenti : x 203 mm, Z 1219 mm; Mandrino: potenza nominale max 7.5 kw, vel. Max 1800 rpm, coppia max 146 Nm-355 rpm; Compreso corso di addestramento all'utilizzo

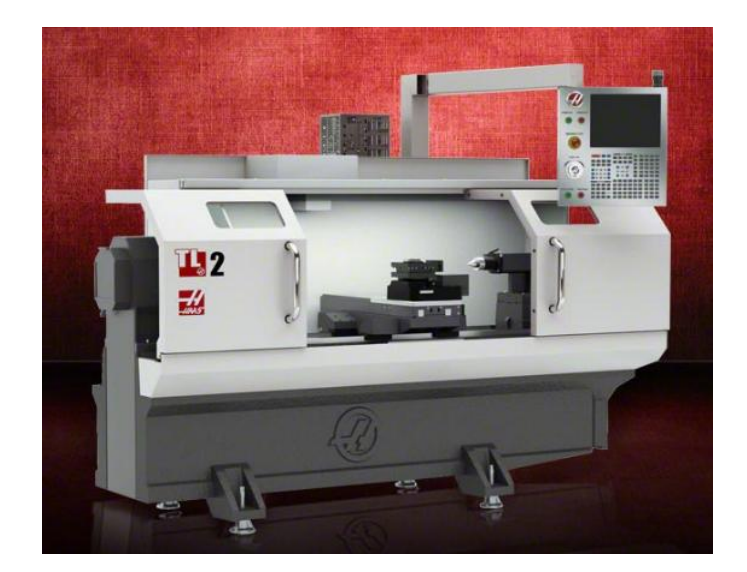

### **FRESATRICE**

Fresatrice da banco per lavorare i metalli con 06 differenti velocità regolabili, Dro per la visualizzazione digitale degli spostamenti, motore da 1500 W trifase. Completa di morse da 54 pezzi blocca elementi, morsa per fresatrice inclinabile con ganascia da 125 mm, kit di 8 pinze fresa più mandrino porta pinze, - cono morse MT4, gruppo avanzamento automatico zay (permette di movimentare la tavola acroce automaticamente), set di frese a candela a due e quattro tagli, fresa a spianare a tre coltelli - cono morse MT4. Macchina fresatrice con visualizzatore a tre assi e pompa di raffreddamento di tipo professionale per fresare qualunque tipo di metallo. Spostamento della tavola a croce manuale

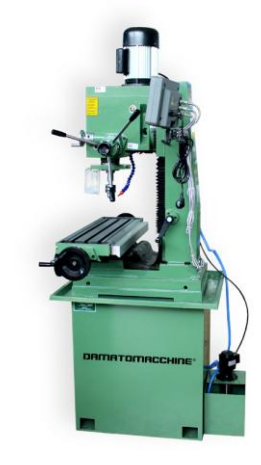

mediante dei volantini posizionati alle estremità mentre le velocità di rotazione fresa selezionabili automaticamente tramite il pannello superiore.

# **BANCO PROVA MOTORI ELETTRICI**

Con struttura robusta che renda il dispositivo comodamente trasportabile. Con sistema di antivibranti per ridurre al minimo le vibrazioni. Freno correnti parassite da 10KW. Slitta rialzabile per adattare il motore in prova al freno. Altezza d'albero fino a 140mm. Sistema a catena regolabile per il bloccaggio del motore. Giunto di accoppiamento freno/motore rapido

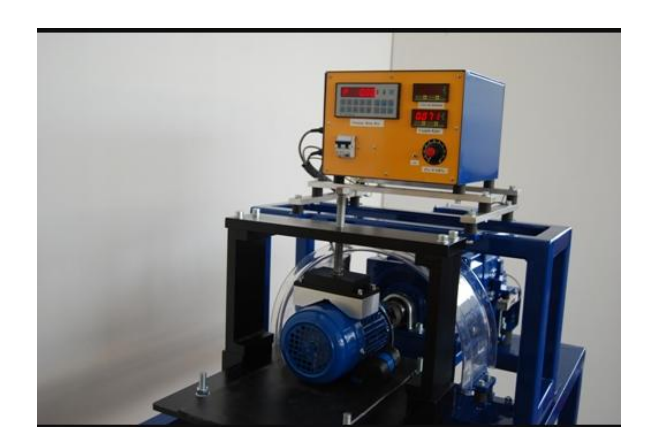

per ogni tipo di albero. Centralina di comando e controllo dotata di:

- Strumenti digitali per la visualizzazione di Potenza,Coppia,Velocità.
- Regolazione della tensione di comando del freno.
- Interruttore generale magneto-termico differenziale ad alta sensibilità.
- Interconnessioni su connettori circolari industriali ad alta tenuta posti sul fianco delle centralina.
- Sistema di protezione termica del freno.

Centralina Di Comando: Alimentazione 230Vac/50hz su presa con fus. Protezione MTD C16/ sez. diff 30mA - Conn. cella Connettore circolare M 4 poli Conn. freno Connettore circolare F 4 poli Conn. fotocellula Connettore circolare M 3 poli Regolazione freno 0 - 220Vdc con potenziamento; Tastiera A membrana in poliestere; Funzioni Calibrazione e set parametri; Freno elettromagnetico: Tensione 0 - 220Vdc Potenza 10KW Meccanica Carcassa oscillante/doppio albero Cella di carico: Portata 35Kg Carico max 150% fel F.S. Non linearità 0,015% del F.S. Errore di isteresi 0,015% del F.S. Errore di ripetibilità 0,010% del F.S. Range di temperatura -10 - +40° C Carico di rottura 200% del F.S. Sensore fotoelettrico : Contatto d'uscita PNP Tensione 10 - 30VdcCorrente 100mA Diametro 18mm

## **SET DRONI CON BANCO PROVAPER COLLAUDI**

Set composto da n.-5 DRONI del tipo:\_"Drone quadrucopter 4-axis aircraft kit 500mm frame 6M GPS APM2.8 FS-i6 F08151-M completo di colonnine e catenelle

rosso-bianche, caricabatteria e batteria" e stazione di collaudo droni denominata

"DRONESBENCH" composta da sistemi di fissaggio del drone al banco, sensori di forza, di movimento, energetici, software e sistema computerizzato per visualizzare ed analizzare le grandezze misurate..

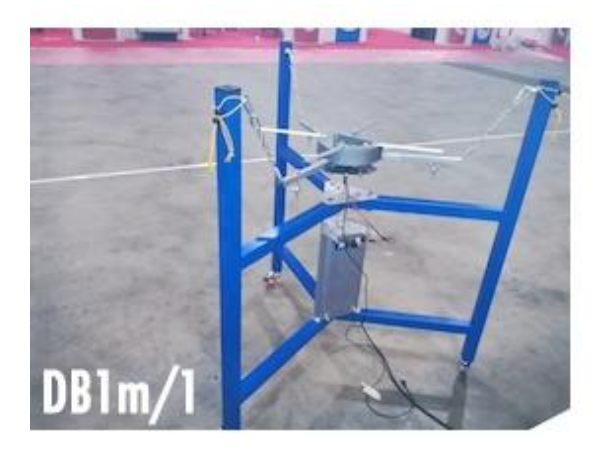

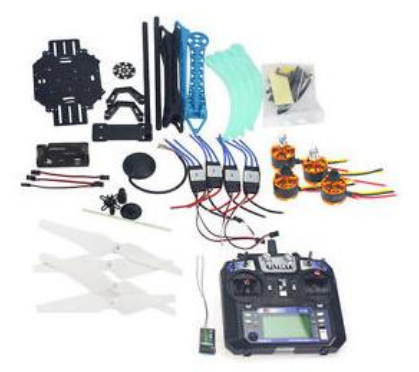

### **SCHERMO INTERATTIVO 85"**

SCHERMO INTERATTIVO 85" Infrarossimulti-touch 10 tocchi contemporanei su tutta la superficie , Full HD 1080p ( 1920 x 1080), n.2USB Touch,n. 3 HDMI, n. 1 VGA (D-sub 15RGB), n. 1 component , n1 AV, n. 1 audio PC ( connettore da 3,5 mm) n. 2 USB 2.0 e n. 1 USB 3.0 ( per riproduzione multimediale HD),OPSx1. • Coppia di casse acustiche stereo da 15W RMS per canale integrate. Al fine di agevolare l'utilizzo di due differenti dispositivi (notebook, mini-pc, dispositivo Android®) si richiedono due canali di input distinti composti ognuno da una porta HDMI ed una porta USB per le funzioni di touch. Il monitor

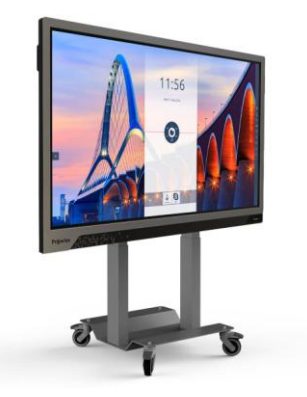

dovrà essere fornito congiuntamente ad un dispositivo didattico dello stesso produttore del monitor, avente le seguenti specifiche:

• Sistema operativo: 5.1 LOLLIPOP Memoria RAM: 2 GB • Memoria interna di archiviazione: 16 GB • Lettore di schede aggiuntive: MicroSD (TransFlash) max 32 GB • Connettività: o Wi-Fi IEEE 802.11a,IEEE 802.11ac,IEEE 802.11b,IEEE 802.11g,IEEE 802.11n o Porta LAN RJ-45 10/100/1000Base-T(X) o Bluetooth 4.0

• Funzionalità di sistema: o Mirroring da qualsiasi dispositivo o PC Windows®, Mac OS®, iOSTM, Chrome OSTM e AndroidTM o Compatibilita'Multitouch

o Navigazione Web o Funzionalità di Lavagna interattiva o Possibilita' di prendere appunti da qualsiasi file (pagina web, video, immagini, testo), salvarli e condividerli con la classe o Possibilita' di scaricare App didattiche dai vari store o Gestione Robot via Bluetooth L'aggiudicatario dovrà fornire, contestualmente all'installazione della dotazione tecnologica e a titolo gratuito, un software specificamente progettato per la creazione di materiali ed attività didattiche prodotto dallo stesso produttore del Monitor. Tale software deve: 1. Permettere la creazione di lezioni e risorse didattiche sia off line che on line 2. Prevedere la funzionalità di riconoscimento forme di scrittura a mano libera in lingua italiana e formule matematiche. 3. Permettere la connessione di tablet e dispositivi alla LIM/Panel 4. Permettere di accedere ad un repository di risorse, lezioni, esercitazioni, simulazioni, 3D, in diverse lingue. Il repository deve essere in continua evoluzione ed implementabile, permettendo upload e download. 5. Prevedere un'area community scuola per la condivisione di lezioni e materiali con gli insegnanti della stessa scuola

6. Prevedere una home page di classe dove l'insegnante può: - postare messaggi visibili solo agli studenti di una determinata classe - inviare risorse didattiche - assegnare compiti - verificarne l'andamento - creare e somministrare domande finalizzate alla verifica di apprendimento in diverse modalità (si/no, scelta multipla, risposta libera, ecc.) - configurare un sistema di punteggi in funzione delle risposte date dagli studenti 7. Permettere all'insegnante di connettersi e creare/svolgere una lezione da qualsiasi pc. 8. Permettere all'insegnante di avviare una sessione collaborativa in cui gli studenti contribuiscono, in modalità sincrona e/o asincrona dal proprio device apportando contenuti personali alla lezione, secondo la cosiddetta metodologia della FLIPPED CLASSROOM 9. Permettere di inviare contenuti multimediali ai device degli studenti, come lezioni e domande, permettere agli studenti di rispondere, e permettere all'insegnante di visualizzare le risposte in forma anche anonima 10. Permettere agli studenti di connettersi utilizzando tablet e pc di qualsiasi marca e sistema operativo (IOS, Android, Windows, Linux, Chromebook) 11. Permettere la connessione alla lezione anche a distanza (es. da casa) 12. Permettere invio di test strutturati come le prove di verifica 13. Permettere di mantenere un tracciato di lezioni, compiti, verifiche e attività didattiche svolte con classi e studenti. 14. Permette una didattica personalizzata e l'invio di contenuti specifici a singoli studenti o gruppi 15. Permette all'insegnante di monitorare lo sviluppo dei test di verifica in classe. 16. Permettere l'Archivio di lezioni e file nel cloud illimitato e suddiviso in cartelle create dall'insegnante 17. Permettere di importare lezioni create con Smart notebook o PrometheanActivInspire, Microsoft Power Point, Adobe PDF 18. Permettere all'alunno di prendere appunti e salvarli all'interno del cloud senza uscire dal programma durante le lezioni. 19. Permettere all'insegnate di annotare sul desktop e inviare ai device degli alunni schermate del desktop e di programmi terzi.

Compatibilità: Windows; MAC OS 10.10., Linux Ubuntu 12.04. - Windows fino a 10 - Mac OSX 10.11. (El Capitan) - Linux Ubuntu:12.04, Debian, ALT Linux, LinKAT, Guadalinux: Certificazioni:I prodotti devono essere in possesso delle certificazioni richieste dalla normativa europea per la sicurezza informatica, ovvero: i requisiti stabiliti nel D.Lgs. n. 81/2008; i requisiti di ergonomia stabiliti nella Direttiva CEE 90/270 recepita dalla legislazione italiana con Legge 19 febbraio 1992, n. 142; i requisiti di sicurezza (es. IMQ) e di emissione elettromagnetica (es. FCC) certificati da Enti riconosciuti a livello europeo; le Direttive di Compatibilità Elettromagnetica (89/336 e 92/31 - EMC) e conseguentemente le apparecchiature fornite dovranno essere marchiate e certificate CE. la direttiva 2002/95/CE, anche nota come "Restriction of HazardousSubstances (RoHS), recepita dalla legislazione italiana con D.Lgs. 151/2005; i requisiti stabiliti nel D. Lgs. 88/2008, che recepisce la direttiva 206/66/CEconcernente pile, accumulatori e relativi rifiuti. Garanzia: 3 anni

### **COPPIA CASSE INTEGRATE**

Sistema audio composto da una coppia di casse professionali, realizzate con una profondità massima di 12 cm. per una minore sporgenza dalla superficie di ancoraggio e conseguente maggiore sicurezza all'interno dell'ambiente didattico. Fissaggio a parete rinforzato per mezzo di una doppia staffa di ancoraggio. • Potenza totale: 130 Watt • Amplificatore classe D: Texas Instrument TPA3116D2 • Alimentazione: 220V 50Hz • Colore: Nero • Risposta in frequenza: 60-20K Hz • Rapporto S/N: >85db • Sensibilità d'ingresso: 650mv 1000Hz • Numero ingressi: 2 x 2 RCA • Altoparlanti per canale: Woofer 5" + Tweeter 1"

• Controlli sul remote I/R: Volume, Bassi, Acuti • Dimensioni (LxAxP mm): 160 x 260 x 120 • Cavo alimentazione: 5 Metri • Cavi di collegamento: 2 x RCA / 1 x 3,5 Mini Jack - 5 Metri • Doppia staffa di fissaggio a parete per ogni cassa • Staffa di fissaggio alla cornice posteriore del MONITOR INTERATTIVO

### **CARRELLO MOBILE PER SCHERMO INTERATTIVO**

Carrello per schermi dello stesso produttore del monitor interattivo, dimensione massima 85" con attacco VESA standard. Ruote piroettanti con freno, completo di piano porta stampante 3D, scanner 3D e documentcamera.

### **ACCESS POINT**

Dispositivo in grado di interconnettere gli strumenti didattici digitali utilizzati da docenti e studenti quali LIM, Videoproiettori e Display Interattivi Multimediali; la loro connessione alla rete wireless (appositamente creata dall'accesspoint per il laboratorio) deve consentirela condivisione delle funzionalità e del materiale didattico elaborato dal docente su sistema operativo Windows, e dai studenti su sistemi operativi Windows, Android e Chrome OS. Il software a corredo deve svolgere le funzioni diuna potente rete didattica multimediale, in grado dicontrollare i dispositivi degli studenti in tempo reale, oscurarne lo schermo e connetterli direttamente allapostazione docente per verifiche singole o multiple.

Caratteristiche Tecniche: - Access Point dual band 802.11/a/b/g/n - Connessione wireless simultanea 52 dispositivi - Funzionalità di streaming e mirroring in FullHD - Trasferimento bidirezionale USB over IP per funzionalità condivise touch su LIM/DISPLAY - Download gratuito software "SX VIRTUAL DISPLAY" versione Teacher e Student - Funzionalità visualizzazione device studenti in tempo reale con griglia 1-16 device - Funzionalità controllo device studenti in tempo reale e blocco simultaneo schermi - Funzionalità condivisione bidirezionale attività didattiche docente-alunno in tempo reale

#### **NOTEBOOK 15,6**

Display 15,6" 1366x768, Processore Core i5 6° generazione a basso consumo (serie U), RAM 4GB

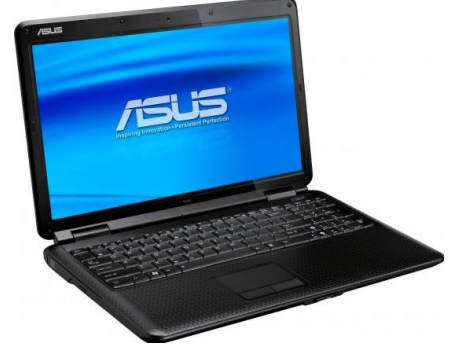

DDR4, HDD 500GB SATA, scheda Grafica Nvidia 940MX o AMD M260 o superiori con 2GB memoria dedicata, masterizzatore DVD±RW DL 8x, Gigabit LAN 10/100/1000, WiFi Dual Band AC+AGN, Bluetooth 4.0, sistema operativo Windows 10 Professional. Incluso software di rete didattica della stessa ditta del produttore del notebook. Incluso mouse. Garanzia diretta del produttore 36 mesi comprensiva di sostituzione batteria. In fase di offerta deve essere indicato esplicitamente il codice del servizio di garanzia estesa. In fase di fornitura il certificato di garanzia estesa deve essere consegnato contestualmente ad ogni notebook. Garanzia di affidabilità del produttore: il produttore deve garantire che in caso di guasto del notebook nel primo anno di utilizzo, oltre alla riparazione in garanzia, il produttore rimborserà direttamente l'intero importo pagato dal cliente per l'acquisto del notebook. Il notebook offerto deve essere presente nell'elenco dei prodotti qualificati a ricevere la garanzia di affidabilità. In fase di offerta indicare il sito web in cui è possibile verificare la eleggibilità del prodotto a tale ulteriore garanzia.

#### **CARRELLO RICARICA**

Carrello mobile per lo stivaggio e la ricarica di 35 dispositivi tablet/notebook, con ventola di raffreddamento per una forzata areazione del vano elettrico.Il carrello deve avere un sistema che permette alla scuola di programmare i periodi di ricarica a seconda delle necessità. La sicurezza del pannello elettrico deve essere affidata ad un interruttore magnetotermico posto a protezione completa da sovraccarico e da corto circuito. Apertura a carica frontale con sportello (a doppia serratura) per un accesso agevolato all'intera area di stivaggio; al fine di utilizzare il top del carrello come piano di appoggio per altri dispositivi, non verranno prese in considerazione unità con apertura vano posta sulla parte superiore.

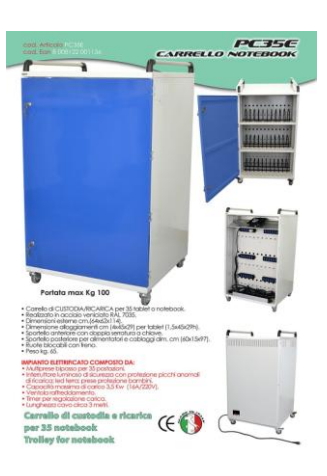

### **SOFTWARE DI SISTEMA**

Si richiede la fornitura di una Rete Didattica Software con registratore Audio Attivo Comparativo avente le seguenti caratteristiche:Pannello Comandi

Barra comani semplificata sul dispositivo docente (LIM o PC), riportante simboli intuitivi più testo esplicativo in Italiano su ogni funzione principale, e attivabile con funzione touch o mouse con un solo click

Pannello anteprime La rete didattica deve mettere a disposizione del docente, unita alla barra dei comandi, anche il pannello che mostra le anteprime degli schermi degli studenti, posizionabili secondo la vera disposizione in aula.

Al pannello più barra comandi può essere dedicato un secondo monitor, ma può anche essere richiamato dalla barra dei comandi sempre presente ed ottimizzata per l'utilizzo sulla LIM o su qualsiasi dispositivo Touch. Funzionalità • Funzioni di scambio video multidirezionali ed in Real Time compreso invio filmati • Funzioni di scambio comandi (tastiera e mouse, o touch) • Funzioni di scambio audio automatiche con l'attivazione dello scambio video, più pulsanti dedicati per il controllo indipendente. • Invio File e Lancio Programmi dalla postazione docente agli studenti • Quiz a risposta multipla o aperta

• Funzione Appello • Login collettivo degli allievi dalla cattedra • Accensione e spegnimento dei PC allievi centralizzato • Gestione delle classi: possibilità di coesistenza di più classi nella stessa Sub Net e possibilità per una cattedra di fare lezione a più classi della stessa Sub Net

• Chat bidirezionale • Oscuramento degli schermi degli allievi e blocco dei comandi • Blocco dei siti proibiti • Blocco/sblocco delle chiavette usb

1. Funzione linguistica che permette allo studente di esercitarsi come interprete della classe. 2. La funzione prevede che il docente possa mandare un qualsiasi file audio da qualsiasi sorgente allo studente selezionato dal pannello di controllo o dalla barra dei comandi per dispositivi touch;

3. Lo studente selezionato riceve il segnale, e può trasmettere la sua traduzione in real time alla classe. • Possibilità di creare, gestire, eliminare gruppi di conferenza attraverso il comando diretto sul pannello di controllo "Gruppi" • Possibilità di creare all'interno della classe fino a 16 gruppi audio

• Possibilità di inserire illimitate postazioni all'interno di ogni gruppo audio • Possibilità di inserire o togliere una postazione dal gruppo in qualsiasi momento • Possibilità del docente di inserirsi in un gruppo e spostarsi in qualsiasi momento • Le postazioni del gruppo restano sempre in conferenza tra di loro anche quando il docente è in un altro gruppo • Possibilità del docente di escludersi da qualsiasi gruppo • Possibilità anche di inviare uno stesso file audio a tutti i gruppi 1. Le funzioni dedicate alle coppie sono le stesse di quelle dedicate ai gruppi. 2. Riconoscimento automatico della creazione delle coppie tramite la digitazione sequenziale di due studenti e multipli di essi. Gruppi di funzioni dedicate al modulo registratore audio attivo comparativo Registratore Linguistico professionale multimediale comparativo interattivo, completo di suoni, testi e immagini, per l'utilizzo immediato di qualunque tipo di file audio in tutte le postazioni e per l'esercitazione individuale di traduzione simultanea del brano proposto Il registratore è dotato di comandi diretti dedicati alle seguenti 4 macro funzioni • Avvio automatico della registrazione della pista allievo al termine dell'ascolto della pista master • Ascolto sequenziale delle due tracce e per gli esercizi di traduzione simultanea • Registrazione della pista student durante l'ascolto della pista master • Ascolto contemporaneo delle due piste oltre all'uso indipendente delle due tracce Il registratore deve essere dotato di Sistema Autore per la preparazione di lezioni e Quiz sia orali che scritti con risposte sia orali che scritte, in tutte le combinazioni. 1. Possibilità di lanciare il registratore sulle postazioni allievo direttamente dalla postazione docente senza lasciare la possibilità allo studente di chiuderlo. 2. Possibilità di chiudere il registratore direttamente dalla postazione docente a tutti gli allievi. Possibilità di ritirare i compiti eseguiti direttamente dalla postazione docente. Licenza e Garanzia • Licenza erogata sotto forma di file, per evitare furto o smarrimento tipici della chiave USB. • Duplicato licenza rilasciabile via e-mail entro 24 ore dalla richiesta • Assistenza gratuita online per tre anni del produttore, con conversazione audio tramite Skype e controllo remoto, direttamente nel PC Docente • Aggiornamento gratuito e modifiche evolutive per tre anni.

### **POSTAZIONE DOCENTE - PC i7 destop**

- Sistema operativo incluso Windows 10 Pro
- Modello del processore i7-7700
- RAM installata 8 GB
- Capacità SSD 256 GB
- Modello scheda grafica integrata Intel HD Graphics 630
- Tipo drive ottico  $DVD \pm RW$
- Monitor 19" HDD Widescreen, 16:9, WLED/TN, 1366x768, 200 cd/mq - Tastiera, mouse

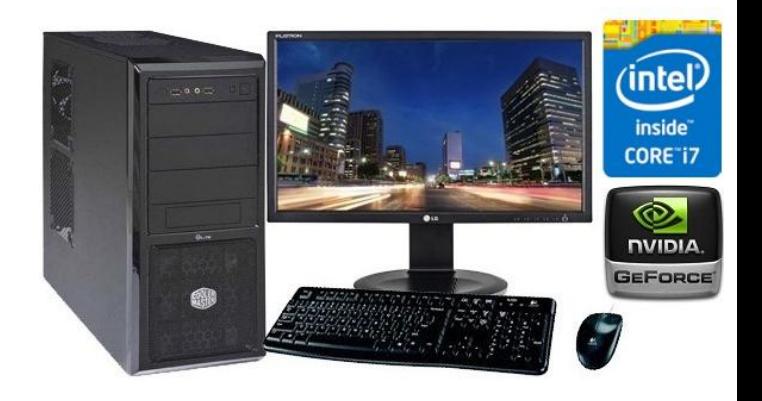

RETE DIDATTICA MULTIMEDIALE CON AAC funzionante su reti cablate e wi-fi, incluse cuffie microfoniche.

#### **STAMPANTE**

Multifunzione con tempo di attesa per la prima stampa inferiore ai 6 secondi, stampa fronte/retro fino al formato A4, 4 cartucce di inchiostro separate L standard e XL opzionali,

ADF da 50 fogli, capacità carta da 250 fogli. Supporta Google Cloud Print,Brother iPrint&Scan e Apple AirPrint per stampa da smartphone/tablet.

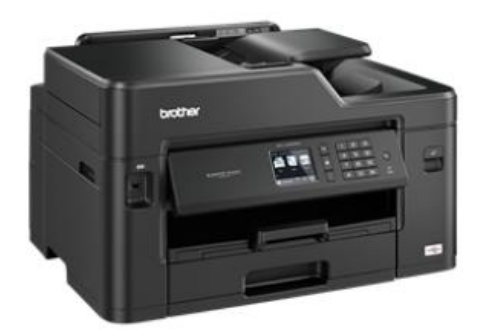

Accesso a servizi cloud e Brother App da LCD touchscreen da 6,8 cm. Stampa, copia, scansione e fax fino al formato A3 Velocità di stampa in nero 22 ipm e a colori 20 ipm Connettività wireless e cablata, WiFi Direct Stampa in A3 Stampa Fronte/Retro automatica in A4

Multifunzione con tempo di attesa per la prima stampa inferiore ai 6 secondi, stampa fronte/retro fino al formato A4, 4 cartucce di inchiostro separate L standard e XL opzionali, ADF da 50 fogli, capacità carta da 250 fogli. Supporta Google Cloud Print,Brother iPrint&Scan e Apple AirPrint per stampa da smartphone/tablet.

Accesso a servizi cloud e Brother App da LCD touchscreen da 6,8 cm. Stampa, copia, scansione e fax fino al formato A3 Velocità di stampa in nero 22 ipm e a colori 20 ipm Connettività wireless e cablata, WiFi Direct Stampa in A3 Stampa Fronte/Retro automatica in A4.

# **PRECISAZIONI SULLE CONDIZIONI DI FORNITURA**

- $\checkmark$  Si richiede garanzia di 36 mesi su tutta la fornitura di beni con assistenza on-site entro 24 ore, con decorrenza dalla "data di collaudo positivo" della fornitura;
- Deve essere fornita attività di formazione e addestramento i Docenti on site all'uso dei prodotti forniti.

IL DIRIGENTE

prof. Costanzo Cascavilla